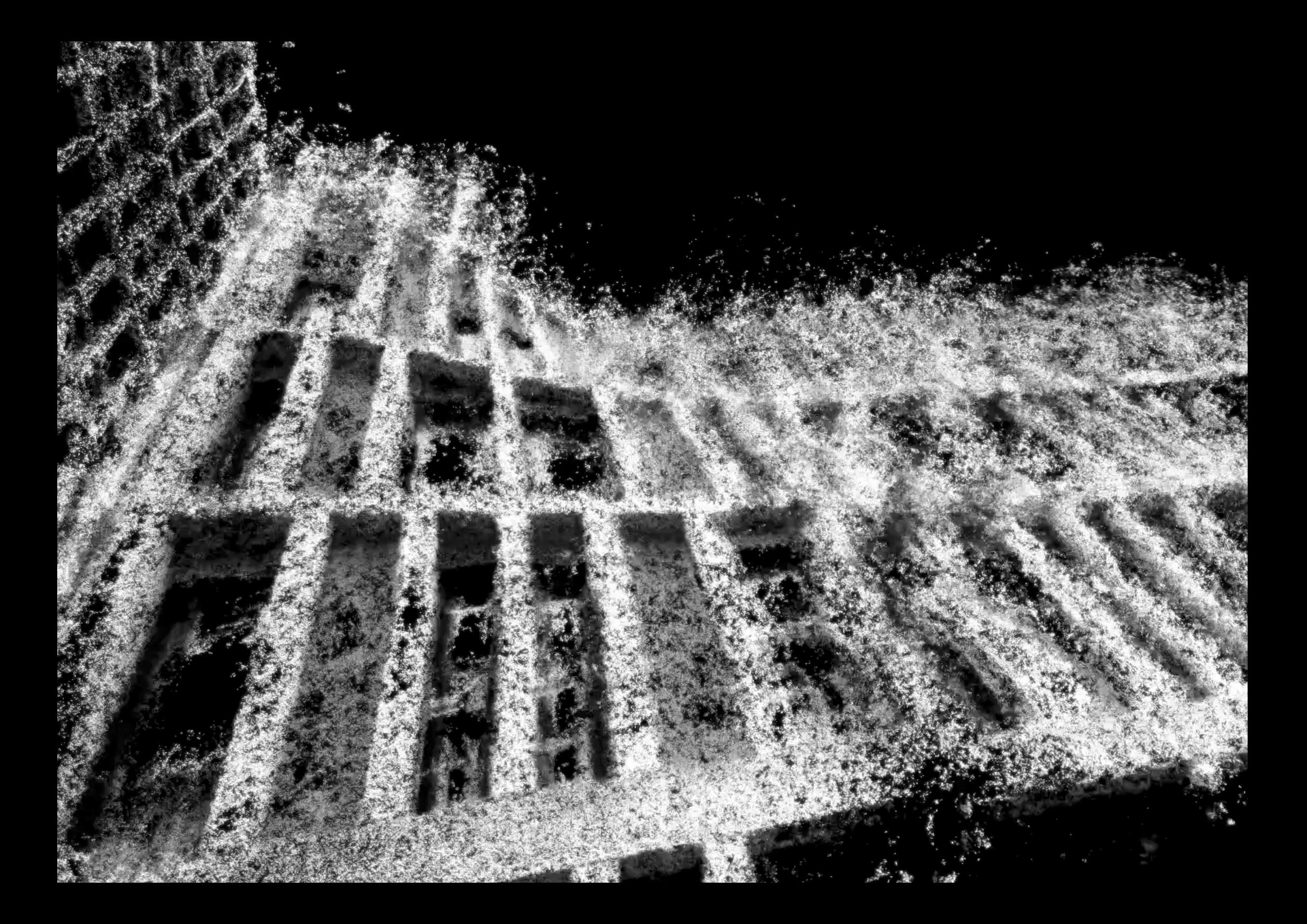

## **Verwandle Töne in Videokunst! Workshop**

In diesem Workshop lernst du mit Komponist, Sound- und Multimedia-Künstler und Performer Gianluca Iadema das Potenzial der audiovisuellen und multimedialen Kunst zu nutzen.

## **Was lernst du?**

In drei Lehreinheiten zu je vier Stunden lernst du das Programm «TouchDesigner» entweder von null auf kennen oder weitest deine Kenntnisse darüber aus. Du lernst damit auf verschiedene Arten audiovisuell zu gestalten. Außerdem ist «TouchDesigner» mit anderen Audiobearbeitungsprogrammen kompatibel. Gianluca Iadema hilft dir dabei, deine eigene Videokunst zu kreieren und ein Fundament für deine zukünftigen Projekte zu ebnen. Auch der Soundtrack wird vor Ort erstellt.

## **Das Programm TouchDesigner**

Das im Workshop verwendete Programm «TouchDesigner» steht als kostenloser Download zur Verfügung (siehe QR-Code). Bitte Software vor Beginn des Kurses herunterladen und installieren.

Der Kurs wird auf Deutsch und je nach Absprache auf Englisch geführt. Kosten CHF 220 pro Person.

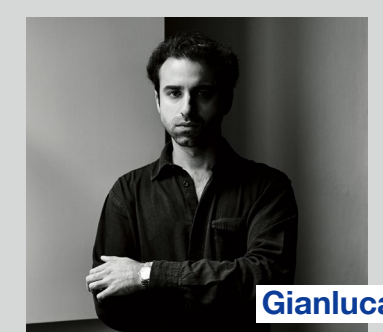

**Sa. 20. / 27. August und Sa. 3. September von 13:00 Uhr bis 17:00 Uhr**

**Musikladen Bern & Musikschule Kellenberger Steigerhubelstrasse 3 (4. Stock) 3008 Bern**

**Gianluca Iadema**

Anmeldung Download «TouchDesigner»

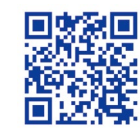

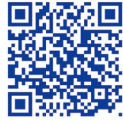

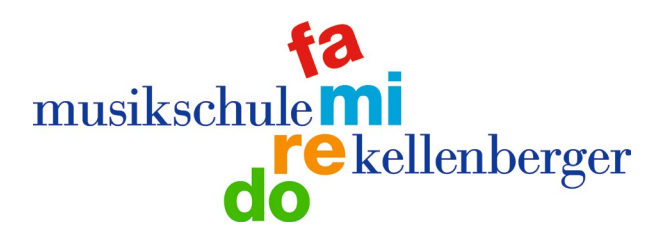